# **ASA Syslog Message Displays "0" for Port Number FAQ**

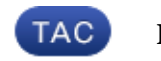

**Document ID: 115997**

Contributed by Cisco TAC Engineers. Mar 21, 2013

#### **Contents**

#### **Introduction**

When non−TCP/UDP connections are permitted or denied by an Access Control List (ACL) on an ASA, why does the port number in the syslog generated by the ASA show "(0)"? **Related Information**

## **Introduction**

This document contains a frequently asked question (FAQ) about the port number display on an Adaptive Security Appliance (ASA).

Refer to Cisco Technical Tips Conventions for more information on document conventions.

#### **Q. When non−TCP/UDP connections are permitted or denied by an Access Control List (ACL) on an ASA, why does the port number in the syslog generated by the ASA show "(0)"?**

**A.** The ASA only reports the port number for those L4 protocols (for example, UDP and TCP) that have the concept of a source and destination port. For all other protocols, the value of "0" is used as there is not a source or destination port to report.

For example, here is the syslog generated when IP protocol 41 is permitted by an ACL on the ASA:

%ASA−6−106100: access−list outside\_in permitted 41 outside/10.2.3.2(0) −> inside/192.168.1.2(0) hit−cnt 1 first hit [0xcbeb3083, 0xee26ad1a]

Refer to Cisco ASA 5500 Series System Log Messages for more information on this message ID.

## **Related Information**

• **Technical Support & Documentation − Cisco Systems**

Contacts & Feedback | Help | Site Map © 2014 − 2015 Cisco Systems, Inc. All rights reserved. Terms & Conditions | Privacy Statement | Cookie Policy | Trademarks of Cisco Systems, Inc.

Updated: Mar 21, 2013 Document ID: 115997